## SECTION 4: STEADY-STATE ERROR

ESE 430 – Feedback Control Systems

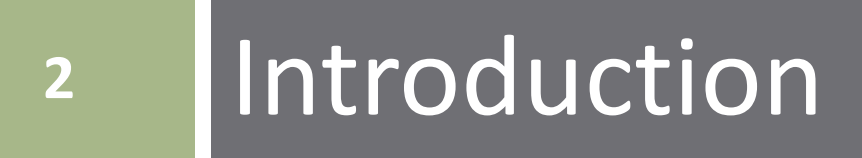

Consider a simple *unity-feedback system*

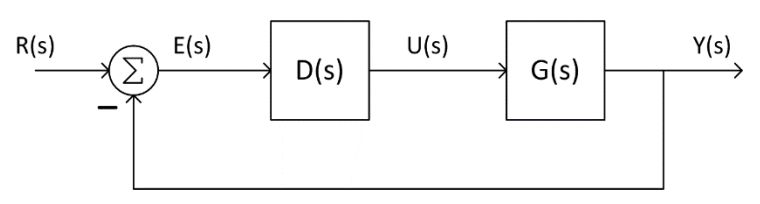

□ The *error* is the difference between the reference and the output

$$
E(s) = R(s) - Y(s)
$$

- $\blacksquare$  The input to the controller,  $D(s)$
- $\Box$  Consider a case where:
	- $\blacksquare$  Reference input is a step
	- $\Box$  Plant has no poles at the origin finite DC gain
	- $\Box$  Controller is a simple gain block
- □ In *steady state*, the forward path reduces to a constant gain:

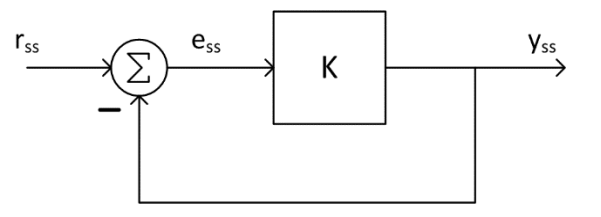

- In steady state, we'd like:
	- $\blacksquare$  Output to be equal to the input:  $y_{ss} = r_{ss}$
	- $\blacksquare$  Zero steady-state error:  $e_{ss} = 0$
- $\Box$  Is that the case here?

$$
e_{ss} = r_{ss} - y_{ss} = r_{ss} - e_{ss}K
$$

$$
e_{ss} = r_{ss} \frac{1}{1+K}
$$

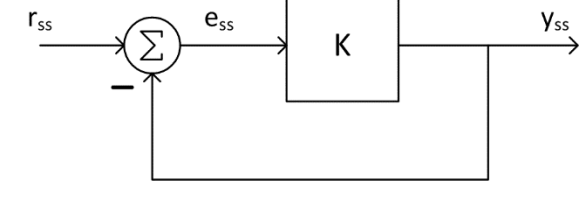

**□ No**, if  $r_{ss} \neq 0$ , then  $e_{ss} \neq 0$ 

 *Non-zero steady-state error to a step input for finite steady-state forward-path gain*

**E** Finite DC gain implies *no poles at the origin* in  $D(s)$  or  $G(s)$ 

- **5**
- $\Box$  Now, allow a single pole at the origin ■ An *integrator* in the forward path
- $\Box$  Now the error is

$$
E(s) = R(s) - E(s) \cdot \frac{K}{s}
$$

$$
E(s) = R(S) \frac{s}{s + K}
$$

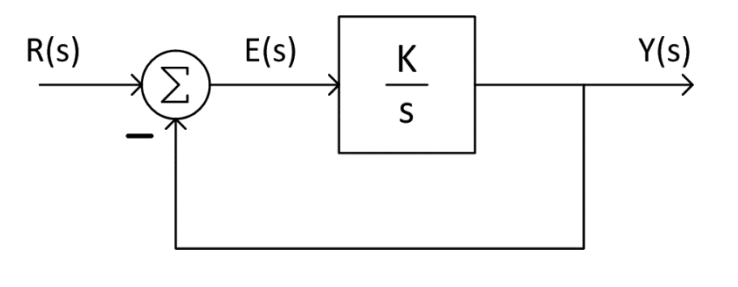

 $\Box$  For a step input

$$
E(s) = \frac{1}{s} \frac{s}{s + K} = \frac{1}{s + K}
$$

 $\Box$  Applying the final value theorem gives the steady-state error

$$
e_{ss} = \lim_{s \to 0} sE(s) = \lim_{s \to 0} \frac{s}{s + K} = 0
$$

 *Zero steady-state error to a step input when there is an integrator in the forward path*

**6**

Next, consider a ramp input to the same system

$$
r(t) = t \cdot u(t) \text{ and } R(s) = \frac{1}{s^2}
$$

Now the error is

$$
E(s) = \frac{1}{s^2} \frac{s}{s+K} = \frac{1}{s(s+K)}
$$

The steady-state error is

$$
e_{ss} = \lim_{s \to 0} sE(s) = \lim_{s \to 0} \frac{s}{s(s + K)} = \frac{1}{K}
$$

 *Non-zero, but finite, steady-state error to a ramp input when there is an integrator in the forward path* 

- **7**
- Two key observations from the preceding example involving *unity-feedback* systems:
	- *Steady-state error is related to the number of integrators in the open-loop transfer function*
	- *Steady-state error is related to the type of input*
- We'll now explore both of these observations more thoroughly
- First, we'll introduce the concept of *system type*

# **<sup>8</sup>** System Type and Steady-State Error

## System Type

### **System Type**

*The degree of the input polynomial for which the steadystate error is a finite, non-zero constant*

**Type 0**: finite, non-zero error to a *step* input

**Type 1**: finite, non-zero error to a *ramp* input

**Type 2**: finite, non-zero error to a *parabolic* input

 $\Box$  For the remainder of this sub-section, and the one that follows, we'll consider only the special case of *unity-feedback* systems

## System Type – Unity-Feedback Systems

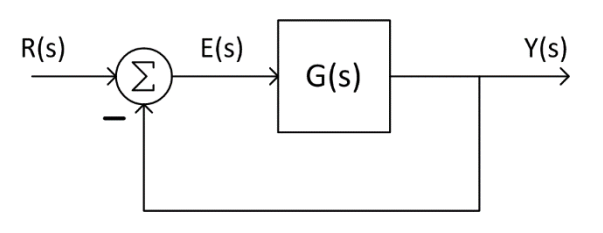

- For *unity-feedback systems*, system type is determined by the *number of integrators in the forward path*
	- **Type 0**: no integrators in the open-loop TF, e.g.:

$$
G(s) = \frac{s+4}{(s+6)(s^2+4s+8)}
$$

**Type 1**: one integrator in the open-loop TF, e.g.:

$$
G(s) = \frac{15}{s(s^2 + 3s + 12)}
$$

**Type 2**: two integrators in the open-loop TF, e.g.:

$$
G(s) = \frac{s+5}{s^2(s+3)(s+7)}
$$

## Types of Inputs

- $\Box$  When characterizing a control system's error performance we focus on three main inputs:
	- Step
	- **□** Ramp
	- Parabola
- $\Box$  We will derive expressions for the steady-state error due to each

#### **Step**:

$$
\blacksquare \ \ r(t) = u(t) \leftrightarrow \ R(s) = \frac{1}{s}
$$

 $\blacksquare$  For a positioning system, this represents a *constant position*

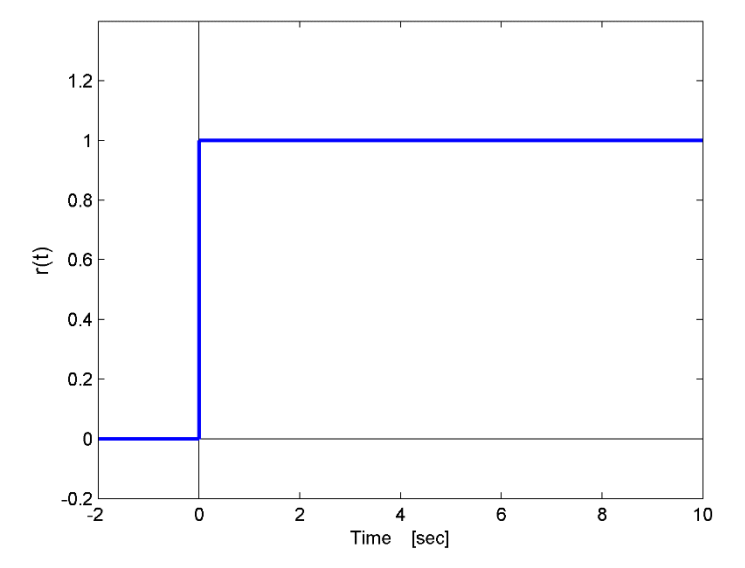

### Types of Inputs

#### **Ramp**:

$$
\blacksquare \ r(t) = t \cdot u(t) \leftrightarrow R(s) = \frac{1}{s^2}
$$

 $\blacksquare$  For a positioning system, this represents a *constant velocity*

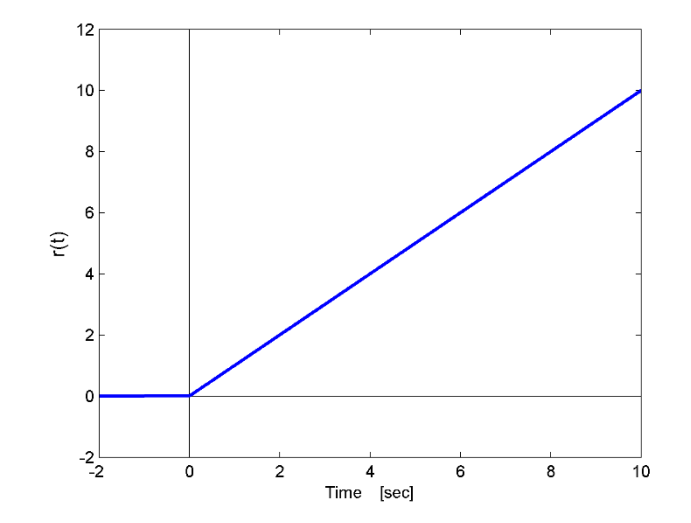

**Parabola**:

$$
\blacksquare \ r(t) = \frac{1}{2} t^2 \cdot u(t) \leftrightarrow R(s) = \frac{1}{s^3}
$$

 $\blacksquare$  For a positioning system, this represents a *constant acceleration*

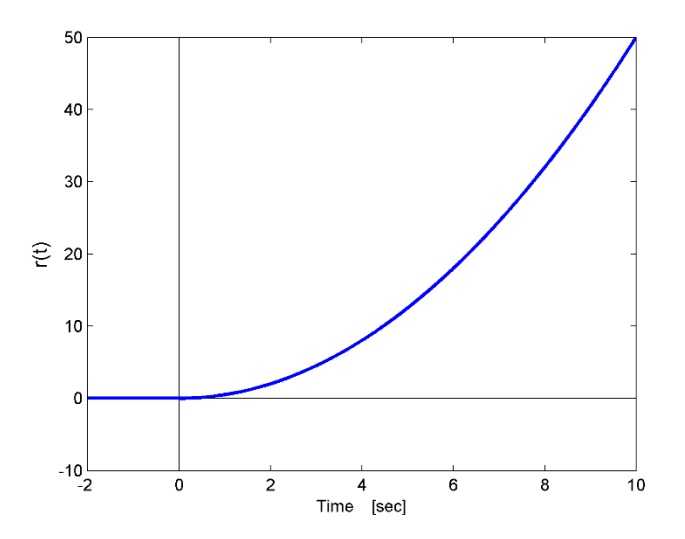

## Steady-State Error – Unity-Feedback

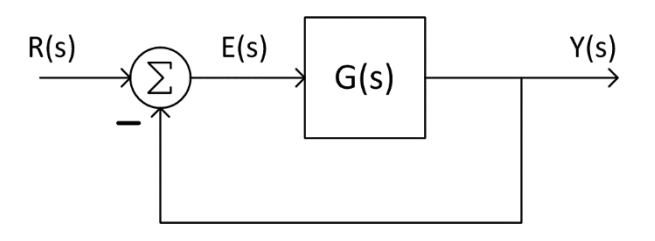

 For *unity-feedback systems* steady-state error can be expressed in terms of the *open-loop transfer function*,

$$
E(s) = R(s) - Y(s) = R(s) - E(s)G(s)
$$
  

$$
E(s) = \frac{R(s)}{1 + G(s)}
$$

Steady-state error is found by applying the *final value theorem*

$$
e_{ss} = \lim_{s \to 0} sE(s) = \lim_{s \to 0} \frac{sR(s)}{1 + G(s)}
$$

 $\Box$  We'll now consider this expression for each of the three inputs of interest

**13**

### Steady-State Error – Step Input

### $\Box$  For a step input

$$
r(t) = u(t) \leftrightarrow R(s) = \frac{1}{s}
$$

Steady-state error to a step input is

$$
e_{ss} = \lim_{s \to 0} sE(s) = \lim_{s \to 0} \frac{s \frac{1}{s}}{1 + G(s)}
$$
  

$$
e_{ss} = \lim_{s \to 0} \frac{1}{1 + G(s)}
$$
  

$$
e_{ss} = \frac{1}{1 + \lim_{s \to 0} G(s)}
$$

### Steady-State Error – Step Input

$$
e_{ss} = \frac{1}{1 + \lim_{s \to 0} G(s)}
$$

In order to have  $e_{ss} = 0$ , as we'd like, we must have

lim<br>s→0  $S\rightarrow 0$  $G(s) = \infty$ 

- That is, the *DC gain of the open-loop system must be infinite*
- $\Box$  If  $G(s)$  has the following form

$$
G(s) = \frac{(s + z_1)(s + z_2) \cdots}{(s + p_1)(s + p_2) \cdots}
$$

then

$$
\lim_{s \to 0} G(s) = \frac{z_1 z_2 \cdots}{p_1 p_2 \cdots} \neq \infty
$$

and we'll have non-zero steady-state error

### Steady-State Error – Step Input

However, consider  $G(s)$  of the following form

$$
G(s) = \frac{(s + z_1)(s + z_2) \cdots}{s^n (s + p_1)(s + p_2) \cdots}
$$

where  $n \geq 1$  $\Box$  That is,  $G(s)$  includes *n* integrators It is a *type system*

$$
\lim_{s\to 0} G(s) = \infty \text{ and } e_{ss} = 0
$$

### *A type 1 or greater system will exhibit zero steadystate error to a step input*

### Steady-State Error – Ramp Input

**17**

#### $\Box$  For a ramp input

$$
r(t) = t \cdot u(t) \ \leftrightarrow \ R(s) = \frac{1}{s^2}
$$

 $\Box$  Steady-state error to a ramp input is

$$
e_{ss} = \lim_{s \to 0} sE(s) = \lim_{s \to 0} \frac{s \frac{1}{s^2}}{1 + G(s)}
$$
  

$$
e_{ss} = \lim_{s \to 0} \frac{1}{s + sG(s)}
$$
  

$$
e_{ss} = \frac{1}{\lim_{s \to 0} sG(s)}
$$

### Steady-State Error – Ramp Input

$$
e_{ss} = \frac{1}{\lim_{s \to 0} sG(s)}
$$

In order to have  $e_{ss} = 0$ , the following must be true lim<br>s  $S\rightarrow 0$  $SG(S) = \infty$ 

 $\Box$  If there are no integrators in the forward path, then

$$
\lim_{s \to 0} sG(s) = \lim_{s \to 0} s \frac{(s + z_1)(s + z_2) \cdots}{(s + p_1)(s + p_2) \cdots} = 0
$$

and

$$
e_{ss}=\infty
$$

#### *A type 0 system has infinite steady-state error to a ramp input*

**19**

 $\Box$  If there is a single integrator in the forward path, i.e. a type 1 system

$$
G(s) = \frac{(s + z_1)(s + z_2) \cdots}{s(s + p_1)(s + p_2) \cdots}
$$

#### then

$$
\lim_{s \to 0} sG(s) = \frac{z_1 z_2 \cdots}{p_1 p_2 \cdots}
$$

and

$$
e_{ss} = \frac{p_1 p_2 \cdots}{z_1 z_2 \cdots}
$$

### *A type 1 system has non-zero, but finite, steadystate error to a ramp input*

### Steady-State Error – Ramp Input

**20**

 $\Box$  If there are two or more integrators in the forward path, i.e. a type 2 or greater system

$$
G(s) = \frac{(s+z_1)(s+z_2)\cdots}{s^n(s+p_1)(s+p_2)\cdots}, \quad (n \ge 2)
$$

#### then

$$
\lim_{s \to 0} sG(s) = \lim_{s \to 0} s \frac{(s+z_1)(s+z_2) \cdots}{s^n (s+p_1)(s+p_2) \cdots} = \infty
$$

and

$$
e_{ss}=0
$$

### *A type 2 or greater system has zero steady-state error to a ramp input*

### Steady-State Error – Parabolic Input

**21**

 $\Box$  For a Parabolic input

$$
r(t) = \frac{t^2}{2} \cdot u(t) \leftrightarrow R(s) = \frac{1}{s^3}
$$

Steady-state error to a parabolic input is

$$
e_{ss} = \lim_{s \to 0} sE(s) = \lim_{s \to 0} \frac{s \frac{1}{s^3}}{1 + G(s)}
$$
  

$$
e_{ss} = \lim_{s \to 0} \frac{1}{s^2 + s^2 G(s)}
$$
  

$$
e_{ss} = \frac{1}{\lim_{s \to 0} s^2 G(s)}
$$

### Steady-State Error – Parabolic Input

$$
e_{ss} = \frac{1}{\lim_{s \to 0} s^2 G(s)}
$$

 $\Box$  In order to have  $e_{ss} = 0$ , the following must be true lim<br>s→0  $S\rightarrow 0$  $s^2 G(s) = \infty$ 

 $\Box$  If there are no integrators in the forward path, then

$$
\lim_{s \to 0} s^2 G(s) = \lim_{s \to 0} s^2 \frac{(s + z_1)(s + z_2) \cdots}{(s + p_1)(s + p_2) \cdots} = 0
$$

and

$$
e_{ss}=\infty
$$

#### *A type 0 system has infinite steady-state error to a parabolic input*

**23**

 $\Box$  If there is a single integrator in the forward path, i.e. a type 1 system

$$
G(s) = \frac{(s + z_1)(s + z_2) \cdots}{s(s + p_1)(s + p_2) \cdots}
$$

#### then

$$
\lim_{s \to 0} s^2 G(s) = s \frac{z_1 z_2 \cdots}{p_1 p_2 \cdots} = 0
$$

and

$$
e_{ss}=\infty
$$

### *A type 1 system has infinite steady-state error to a parabolic input*

### Steady-State Error – Parabolic Input

 $\Box$  If there are two integrators in the forward path, i.e. a type 2 system

$$
G(s) = \frac{(s + z_1)(s + z_2) \cdots}{s^2 (s + p_1)(s + p_2) \cdots}
$$

#### then

$$
\lim_{s \to 0} s^2 G(s) = \lim_{s \to 0} \frac{(s + z_1)(s + z_2) \cdots}{(s + p_1)(s + p_2) \cdots} = \frac{z_1 z_2 \cdots}{p_1 p_2 \cdots}
$$

and

$$
e_{ss} = \frac{p_1 p_2 \cdots}{z_1 z_2 \cdots}
$$

### *A type 2 system has non-zero, but finite, steady-state error to a parabolic input*

## Steady-State Error – Parabolic Input

**25**

 $\Box$  If there are three or more integrators in the forward path, i.e. a type 3 or greater system

$$
G(s) = \frac{(s+z_1)(s+z_2)\cdots}{s^n(s+p_1)(s+p_2)\cdots}, \quad (n \ge 3)
$$

#### then

$$
\lim_{s \to 0} s^2 G(s) = \lim_{s \to 0} s^2 \frac{(s+z_1)(s+z_2) \cdots}{s^n (s+p_1)(s+p_2) \cdots} = \infty
$$

and

$$
e_{ss}=0
$$

### *A type 3 or greater system has zero steady-state error to a parabolic input*

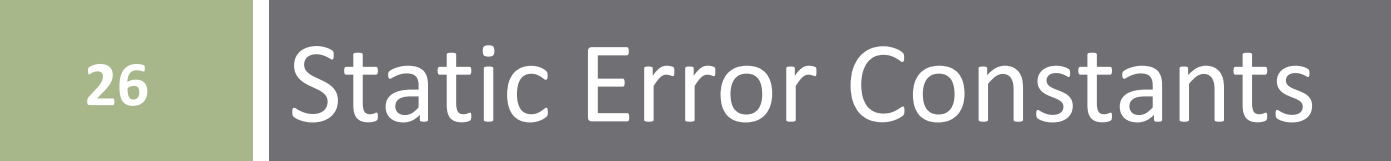

### Static Error Constants – Unity-Feedback

- **27**
- We've seen that the steady-state error to each of the inputs considered is

**Step**:  $e_{ss} = \frac{1}{1 + \lim}$  $1+ \lim_{s\to 0} G(s)$  $S\rightarrow 0$  $\blacksquare$  **Ramp**:  $e_{ss}$  $\overline{1}$  $\lim_{s\to 0} sG(s)$  $S\rightarrow 0$  $\blacksquare$  Parabola:  $e_{ss}$  $\frac{1}{1}$  $\lim_{s\to 0} s^2 G(s)$  $S\rightarrow 0$ 

 The limit term in each expression is the *static error constant* associated with that particular input:

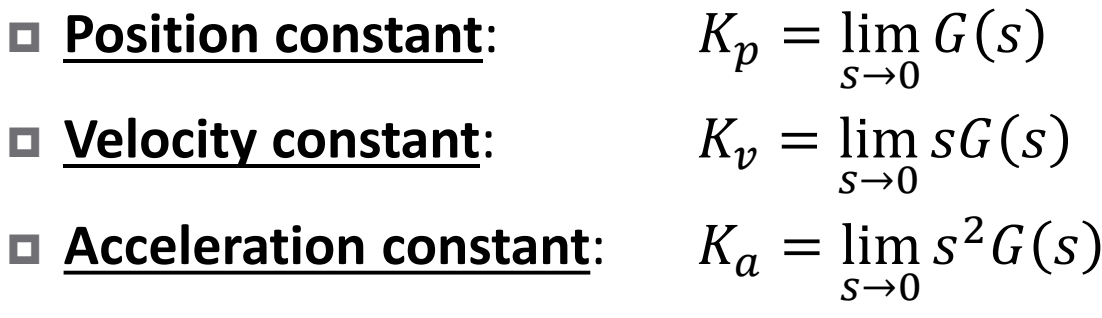

## Steady-State Error vs. System Type

#### Steady-state error vs. input and system type

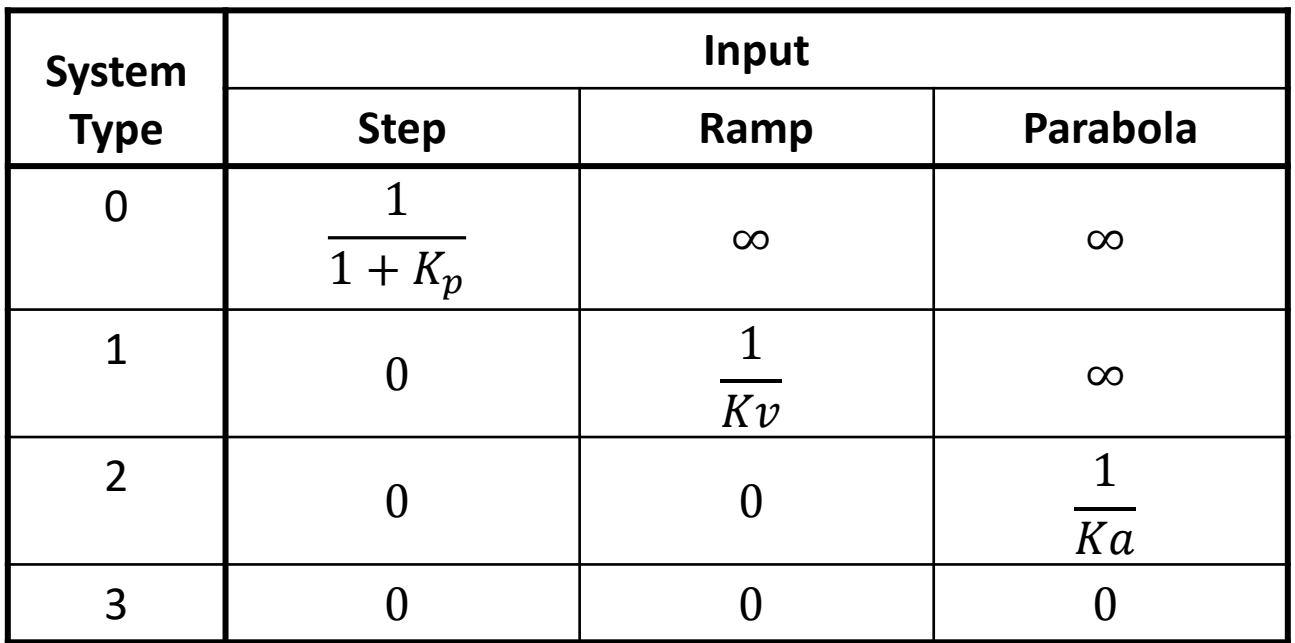

 Note that the given steady-state error is for inputs of *unit magnitude*

■ Actual error is scaled by the magnitude of the reference input

- **30**
- So far, we've focused on the special case of *unity- feedback* systems

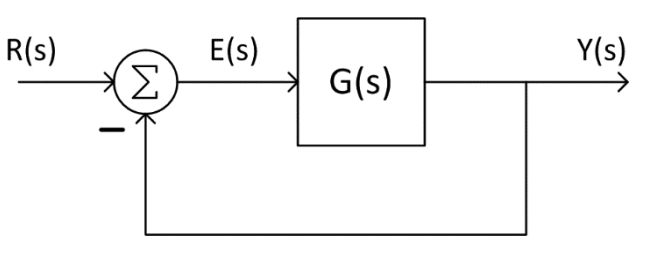

- *System type* determined by *# of integrators* in the forward path – i.e., # of *open-loop* poles at the origin
- Steady-state error determined using *static error constants*
- Static error constants determined from the *open-loop transfer function*

 More general approach to determining steady-state error is to use the *closed-loop transfer function* ■ Applicable to non-unity-feedback systems, e.g.:

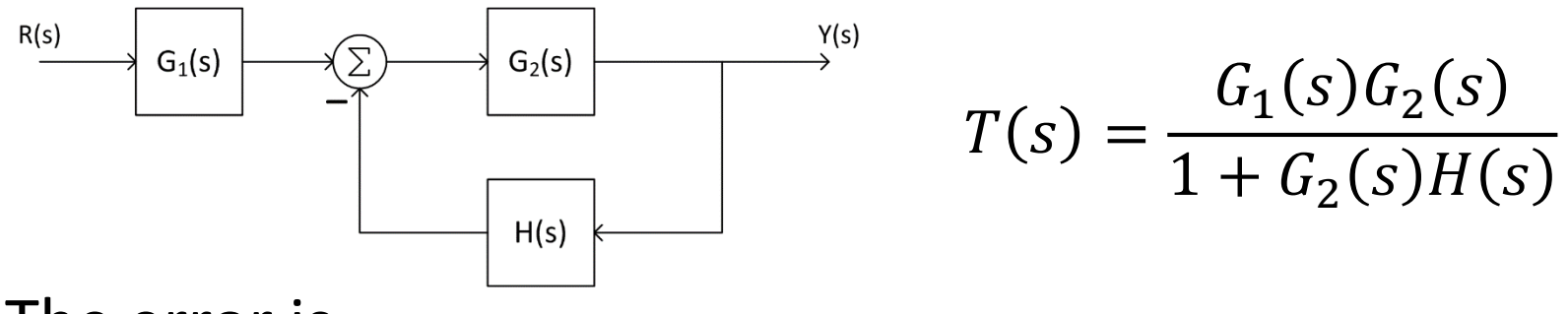

The error is

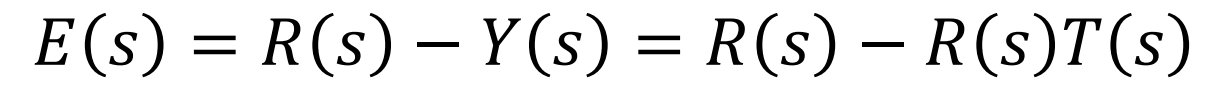

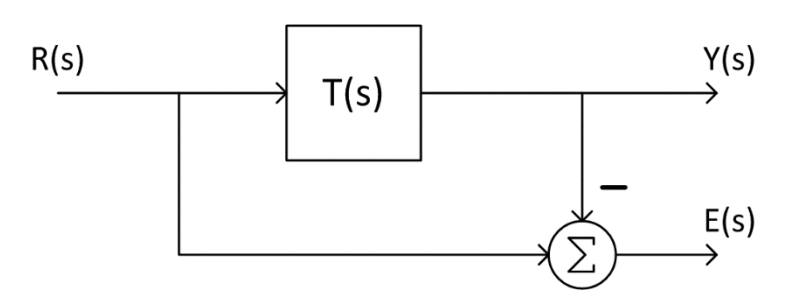

$$
E(s) = R(s)[1 - T(s)]
$$

**31**

- **32**
- Apply the *final value theorem* to determine the steady-state error:

$$
e_{ss} = \lim_{s \to 0} sE(s) = \lim_{s \to 0} sR(s)[1 - T(s)]
$$

 Here, system type is determined by using the more general definition:

*System type is the degree of the input polynomial for which the steady-state error is a finite, non-zero constant*

 Alternatively, find steady-state error by converting to a unity-feedback configuration, e.g.:

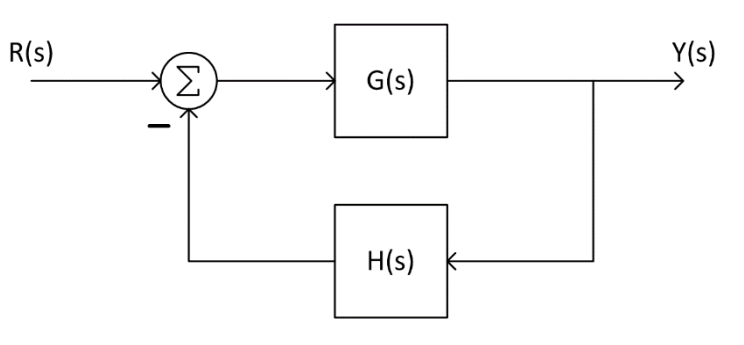

Add and subtract unity-feedback paths:

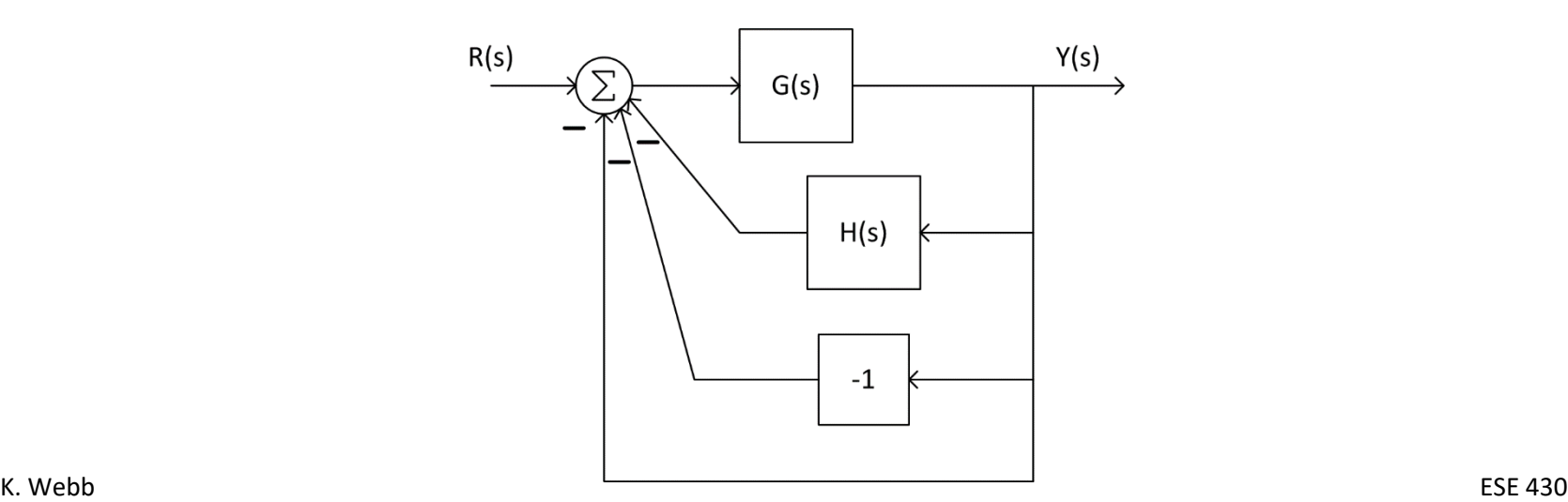

**33**

### Combine the two upper parallel feedback paths:

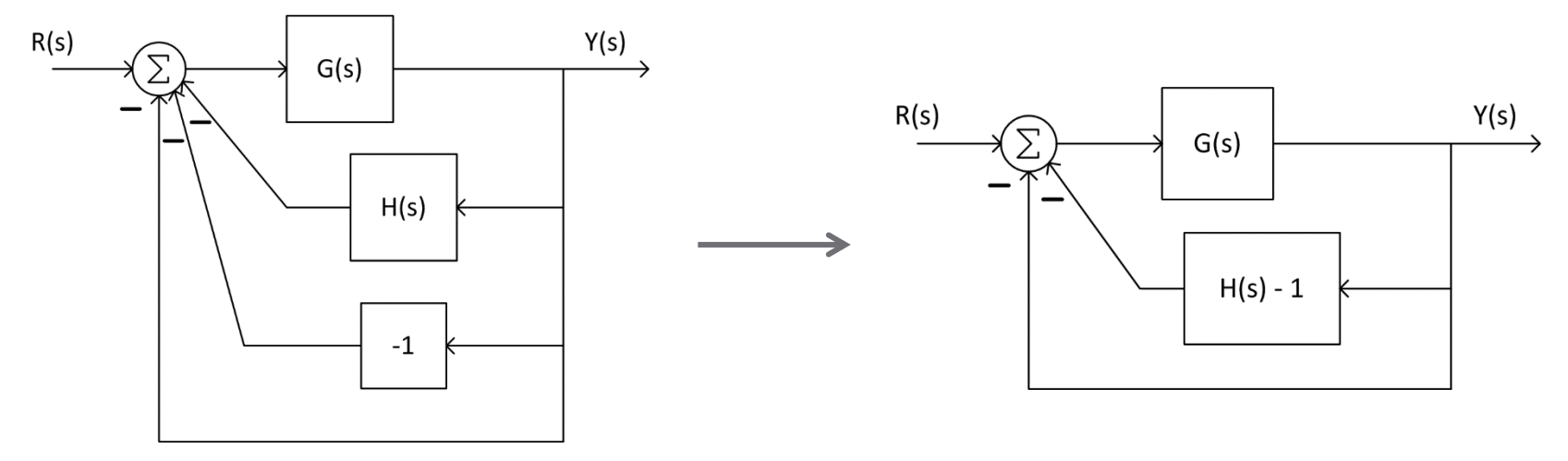

- Collapsing the inner feedback form leaves a unity- feedback system
	- Can now apply unityfeedback error analysis techniques

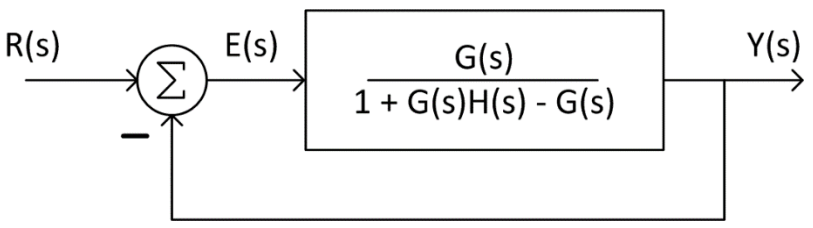

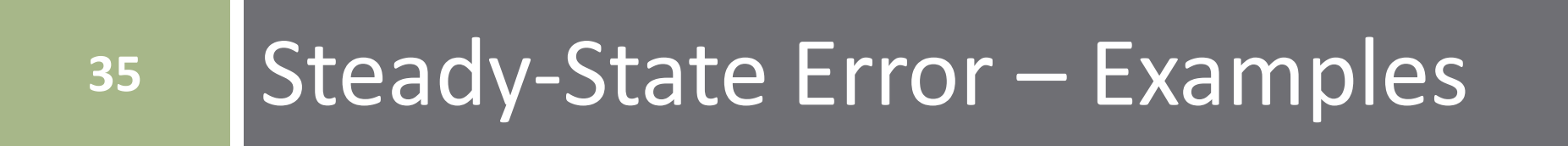

 $\Box$  What is the steady-state error to a constant reference input,  $r(t) =$ 3  $cm \cdot u(t)$ , for the following feedback positioning system?

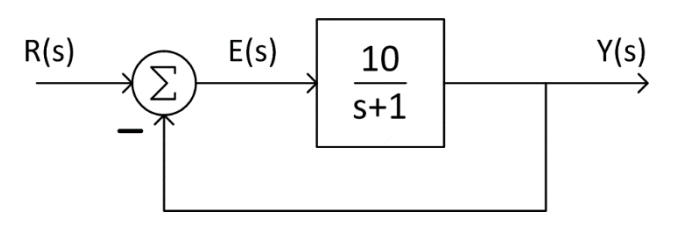

 $\Box$  A type 0 system

■ Non-zero error to a constant reference

**Position constant:** 

$$
K_p = \lim_{s \to 0} G(s) = 10
$$

□ Steady-state error:

$$
e_{ss} = r_{ss} \frac{1}{1 + K_p} = 3 \, cm \frac{1}{1 + 10}
$$
\n
$$
e_{ss} = 0.27 \, cm
$$

**37**

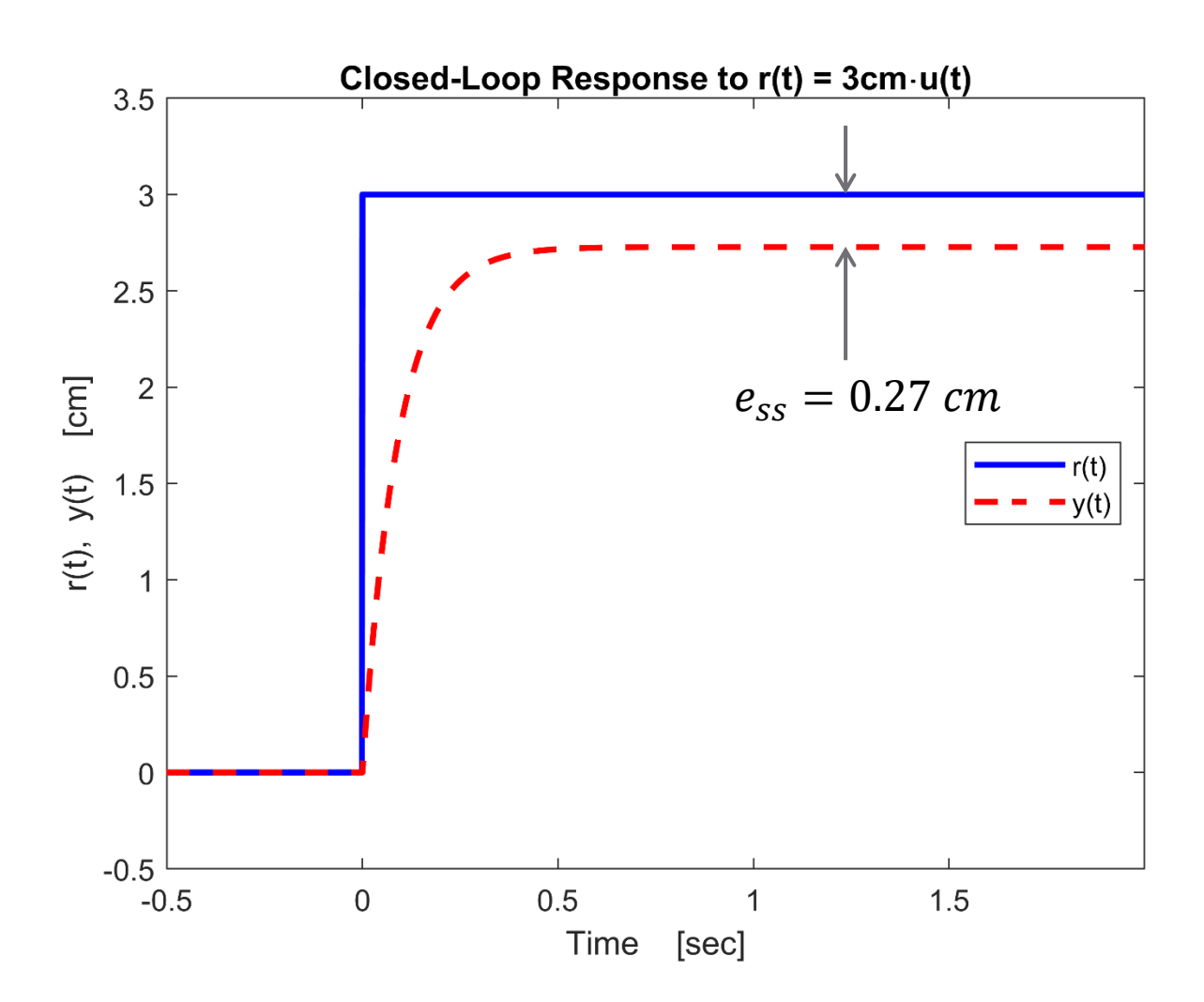

**38**

- What is the same system's steady-state error to a unit ramp input,  $r(t) = t \cdot u(t)$ ?
	- A type 0 system, so error to a ramp reference will be *infinite*
- Verify using closed-loop transfer function

$$
T(s) = \frac{G(s)}{1 + G(s)} = \frac{10}{s + 11}
$$

Steady-state error is

$$
e_{ss} = \lim_{s \to 0} sR(s)[1 - T(s)] = \lim_{s \to 0} s \frac{1}{s^2} \left[ 1 - \frac{10}{s + 11} \right]
$$

$$
e_{ss} = \lim_{s \to 0} \frac{1}{s} \left[ \frac{s + 1}{s + 11} \right] = \infty
$$

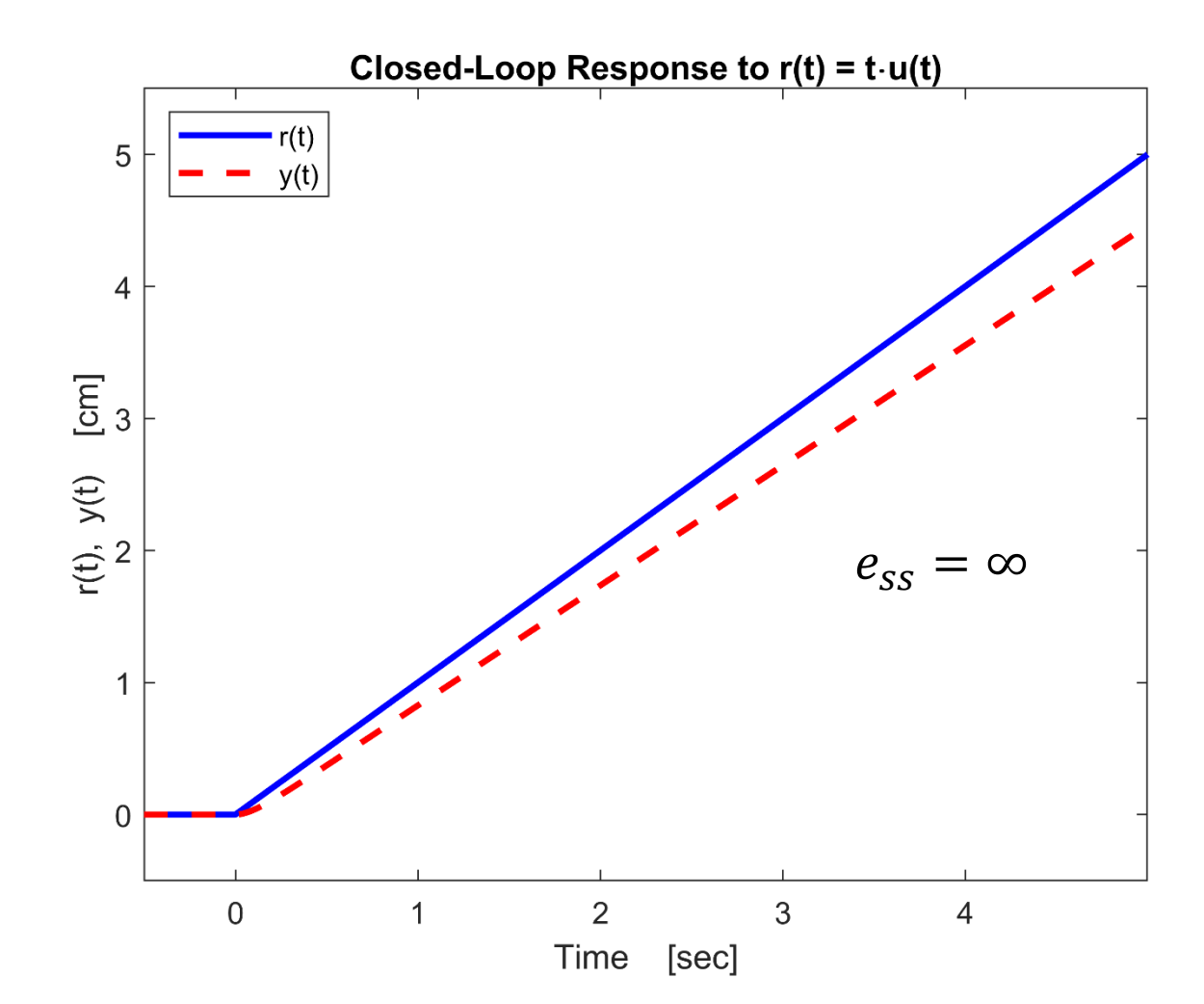

**39**

- **40**
- Design the controller,  $D(s)$ , for error of 0.05 to a unit ramp input

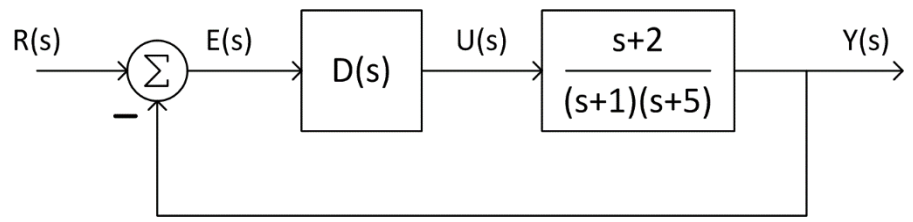

- Plant is type 0
	- $\blacksquare$  Forward path must be type 1 for finite error to a ramp input
	- $D(s)$  must be type 1, so one very simple option is:

$$
D(s) = \frac{K}{s}
$$

■ Forward-path transfer function is

$$
D(s)G(s) = \frac{K(s+2)}{s(s+1)(s+5)}
$$

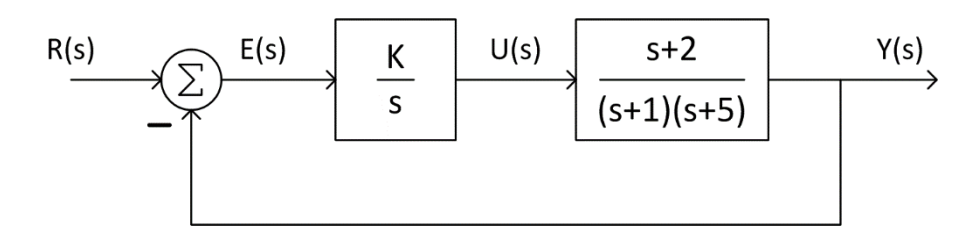

 $\Box$  The velocity constant is

$$
K_v = \lim_{s \to 0} sG(s) = \lim_{s \to 0} s \frac{K(s+2)}{s(s+1)(s+5)} = \frac{2K}{5}
$$

 $\Box$  Steady-state error is

$$
e_{ss} = \frac{1}{K_v} = \frac{5}{2K}
$$

□ For error of 0.05:

$$
e_{ss} = 0.05 = \frac{5}{2K}
$$

$$
K=50
$$

**41**

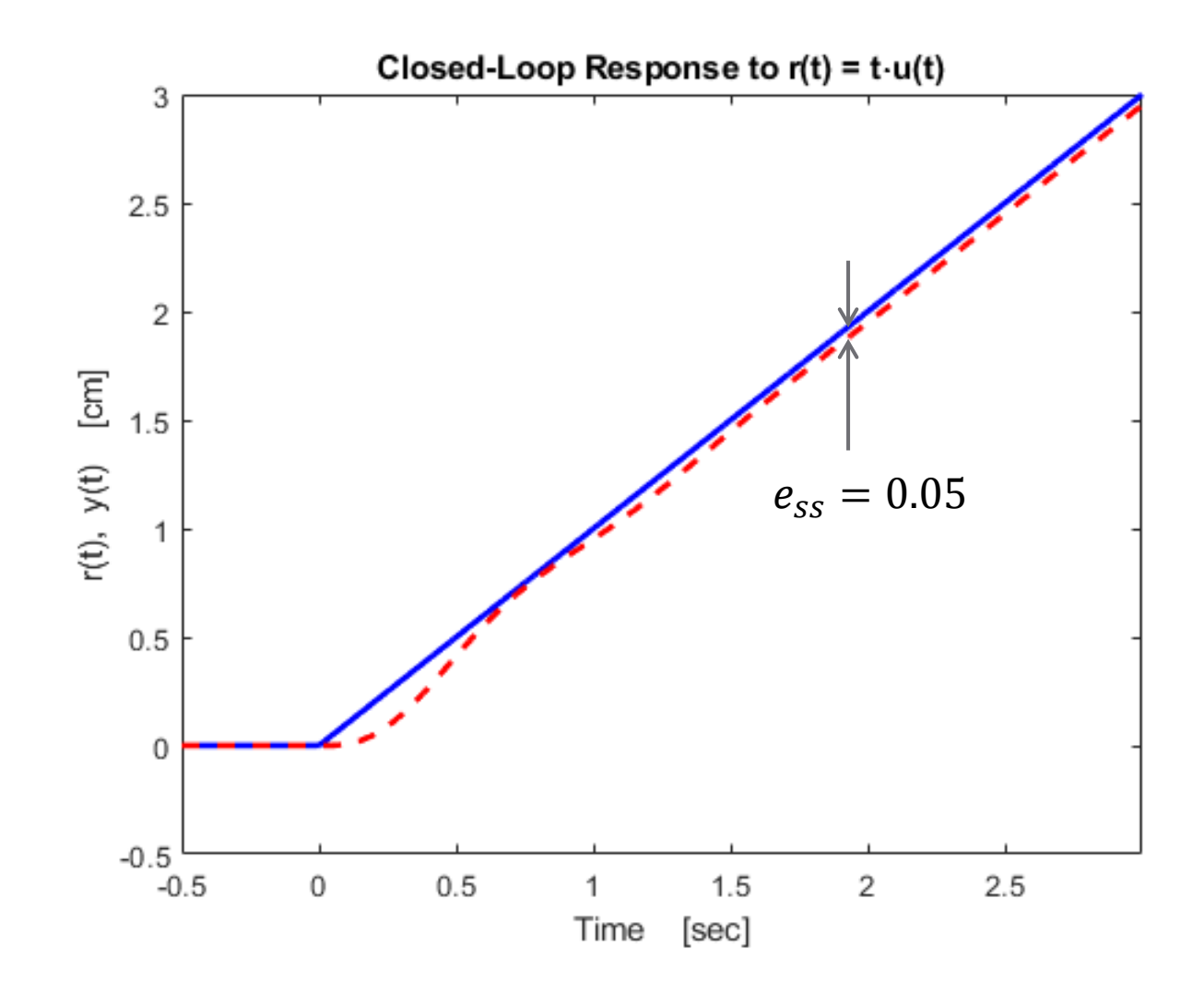

**43**

Next, consider a non-unity-feedback system:

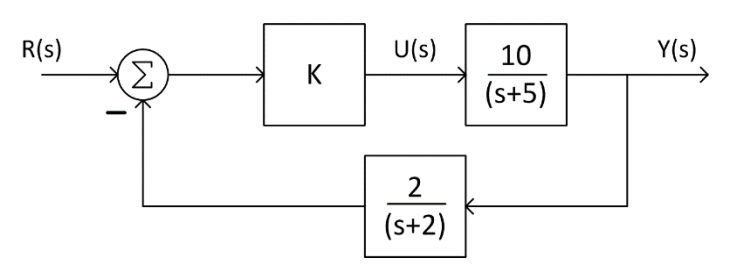

- Determine controller gain,  $K$ , to provide a 2% steady-state error to a constant reference input
- First, convert to a unity- feedback system
	- Combine forward-path blocks
	- Simultaneously add and subtract unity-feedback paths

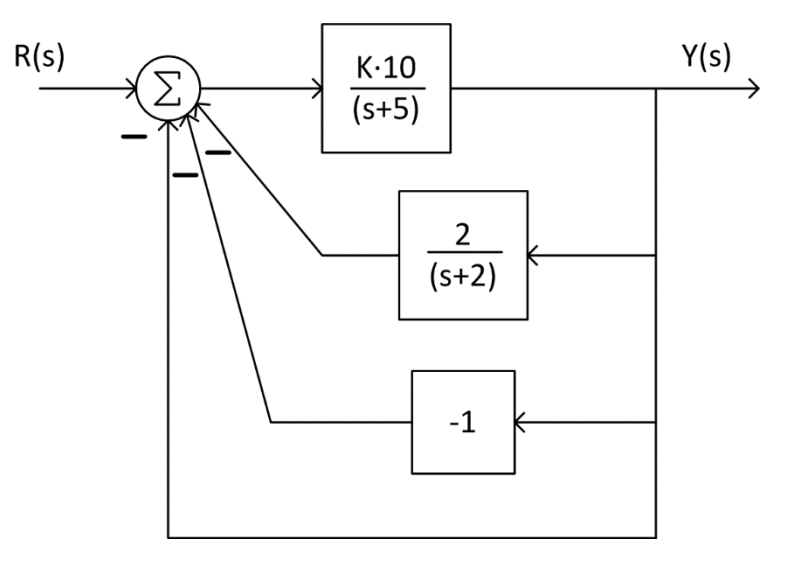

**44**

Combine the top two parallel feedback paths

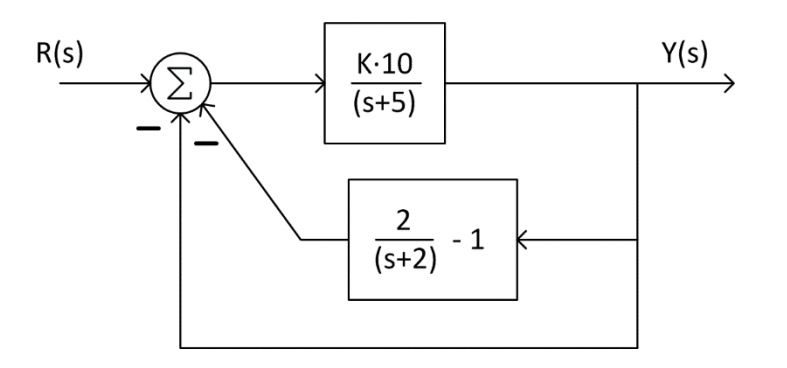

 Simplifying the inner feedback form leaves a unity-feedback system

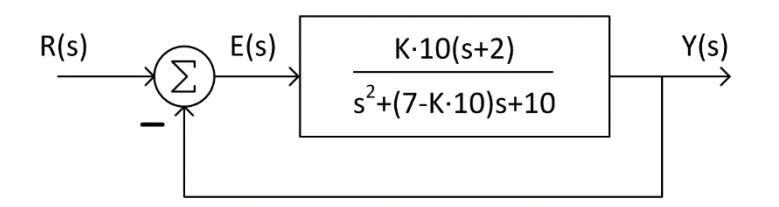

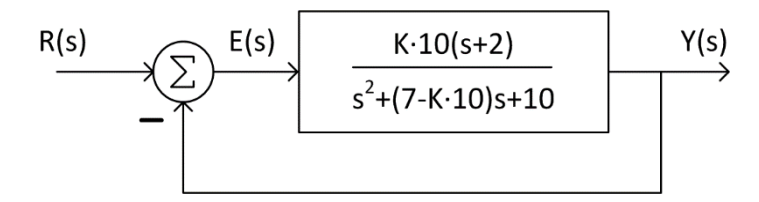

 $\Box$  Steady-state error for this type 0 system is

$$
e_{ss} = \frac{1}{1 + K_p}
$$

where

**45**

$$
K_p = \lim_{s \to 0} G(s) = \frac{20 \cdot K}{10} = 2 \cdot K
$$

□ For 2% steady-state error

$$
e_{ss} = 0.02 = \frac{1}{1 + 2 \cdot K}
$$

 $\Box$  The controller gain is

$$
K=24.5
$$

- Note that the controller gain has been set to satisfy a steady-state error requirement *only*
	- $\Box$  Closed loop poles are *very* lightlydamped
	- Dynamic response is likely unacceptable

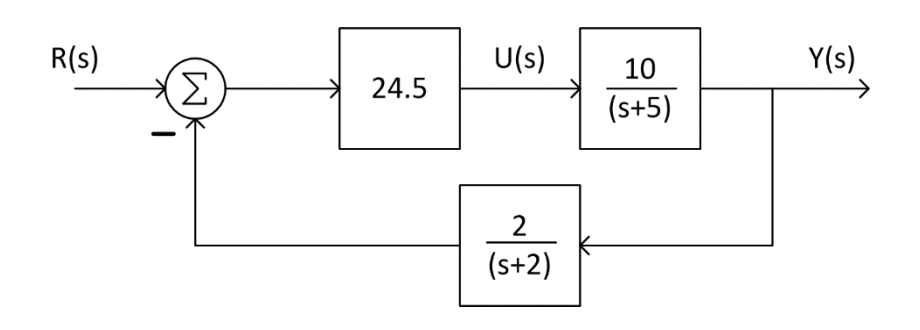

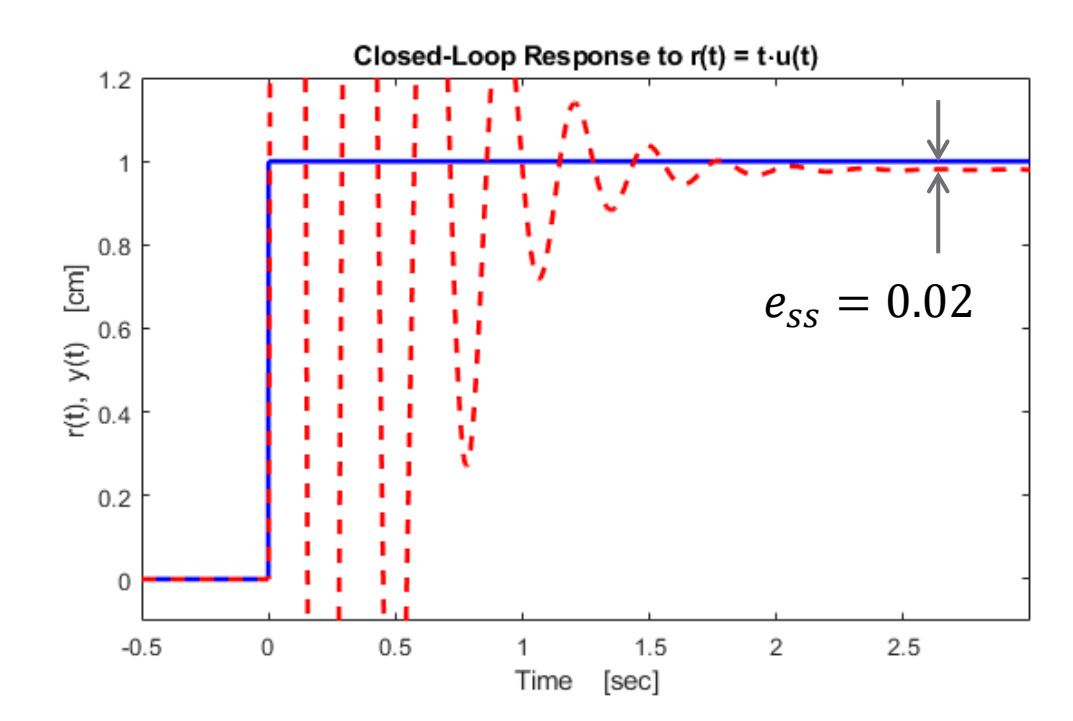

 Now, consider a unity-feedback system with a disturbance input

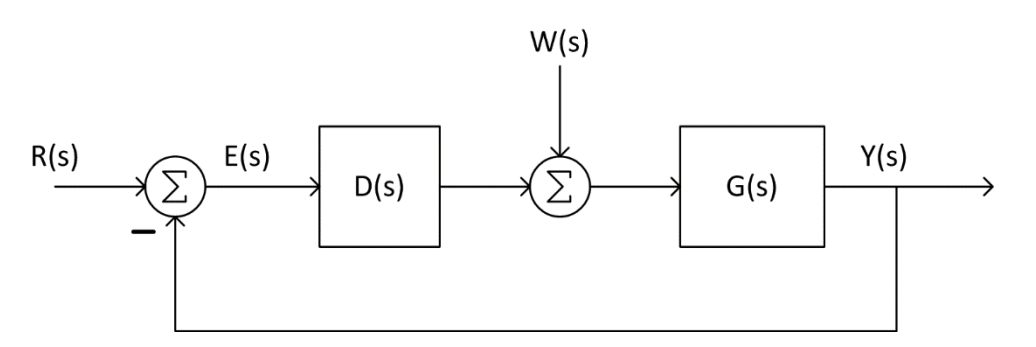

where

**47**

$$
D(s) = K \quad \text{and} \quad G(s) = \frac{1}{s+5}
$$

- Determine the controller gain,  $K$ , such that error due to a constant disturbance is 1% of  $W(s)$
- $\Box$  For this value of K, what is the steady-state error to a constant reference input?

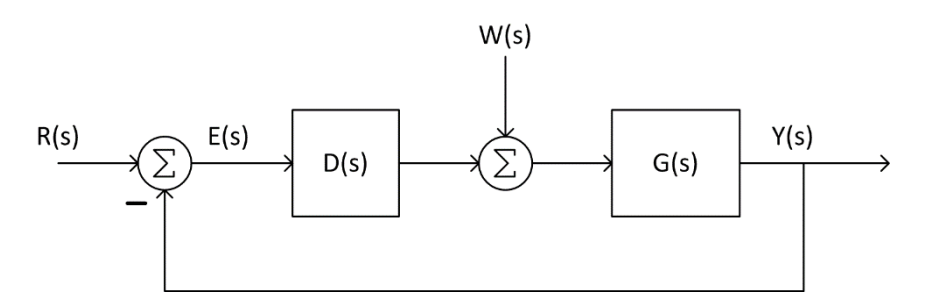

 $\Box$  The total error is given by

$$
E(s) = R(s) - Y(s) = R(s) - [E(s)D(s)G(s) + W(s)G(s)]
$$
  
\n
$$
E(s)[1 + D(s)G(s)] = R(s) - W(s)G(s)
$$
  
\n
$$
E(s) = R(s)\frac{1}{1 + D(s)G(s)} - W(s)\frac{G(s)}{1 + D(s)G(s)}
$$

 Substituting in controller and plant transfer functions gives

$$
E(s) = R(s) \frac{s+5}{s+5+K} - W(s) \frac{1}{s+5+K}
$$

**48**

- **49**
- $\Box$  Error due to a constant disturbance can be found by applying the *final value theorem*

$$
e_{ss,w} = \lim_{s \to 0} s \left( -W(s) \frac{1}{s+5+K} \right)
$$

$$
e_{ss,w} = \lim_{s \to 0} \left( -s \frac{1}{s} \frac{1}{s+5+K} \right) = -\frac{1}{5+K}
$$

We can calculate the *required gain* for 1% error

$$
|e_{ss,w}| = 0.01 = \frac{1}{5+K} \rightarrow \boxed{K = 95}
$$

At this gain value, the *error due to a constant reference* is

$$
e_{ss,r} = \lim_{s \to 0} \left( s \frac{1}{s} \frac{s+5}{s+5+K} \right) = \frac{5}{100} \longrightarrow \boxed{5\%}
$$